## **申請内容別の納付方法及び申請手続ついて**

## **【教育職員免許状(授与・検定・書換・再交付)】**

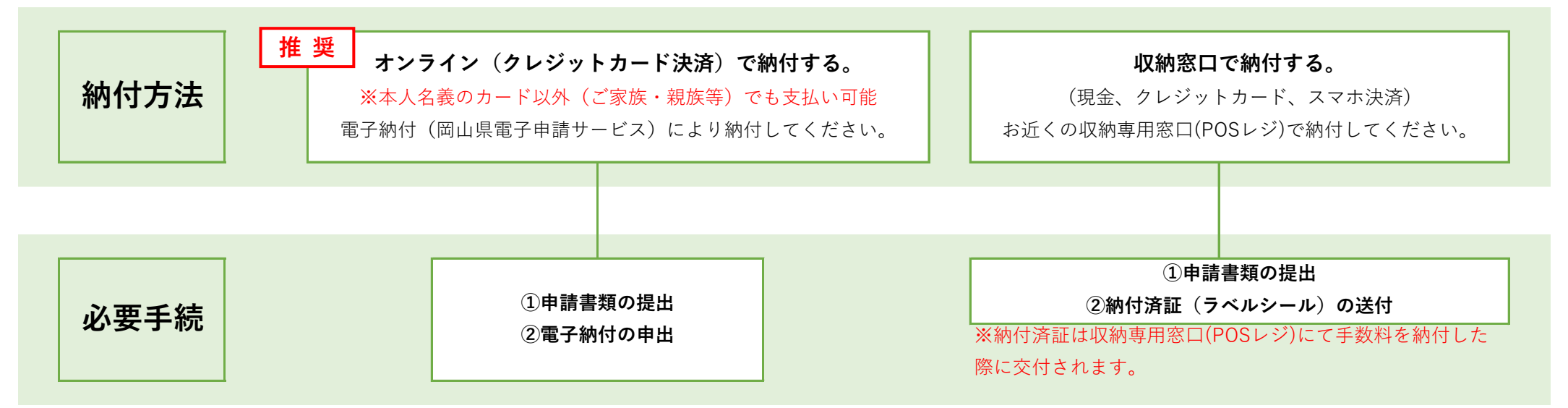

## **【授与証明書】**

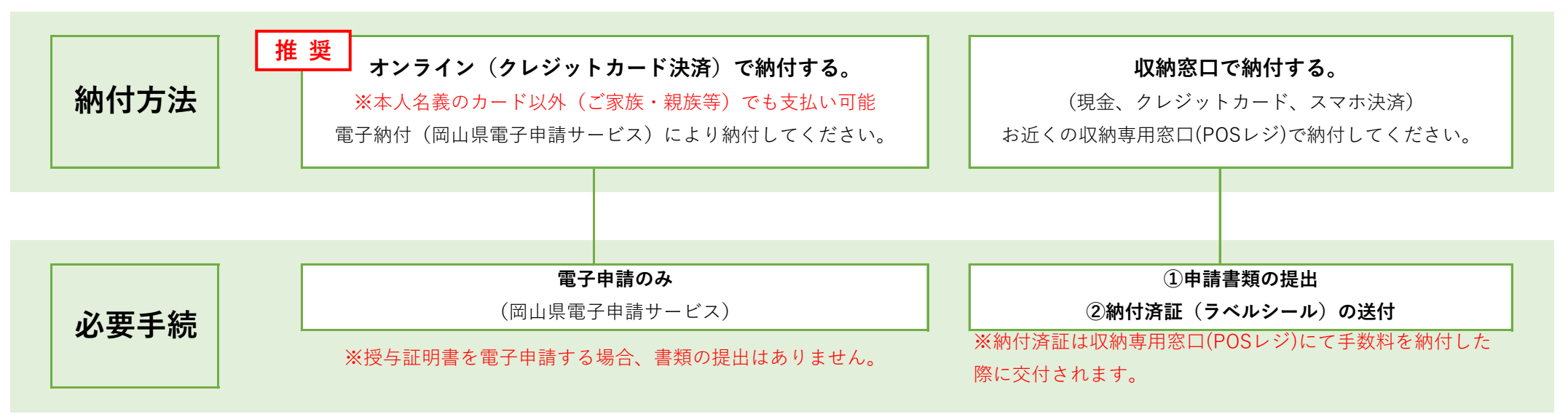